# 100 WEBSITE TIPS

#### By: Justin Reed

49. FAQ Section

50. Webinars

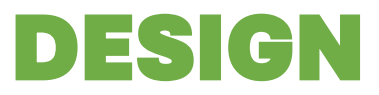

#### DESIGN CONTENT

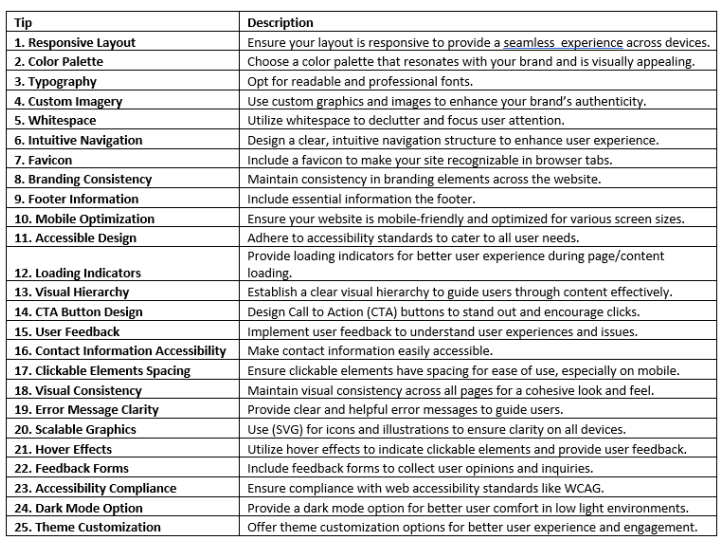

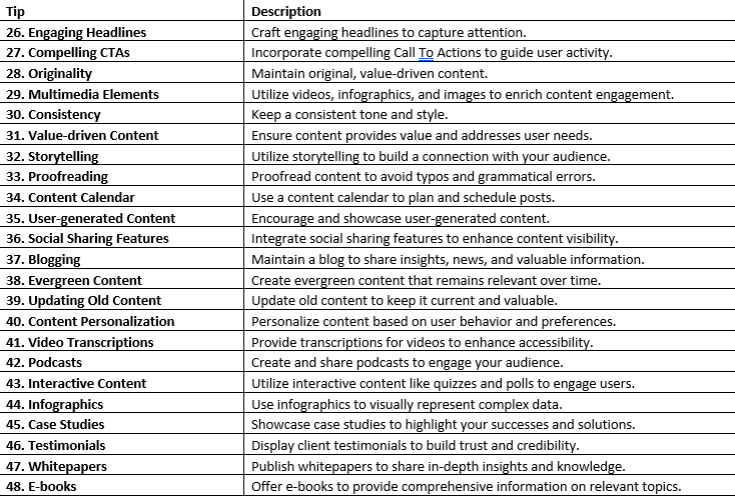

#### SEO PERFORMANCE

Include a FAQ section to address common user queries.

Host webinars to engage and educate your audience.

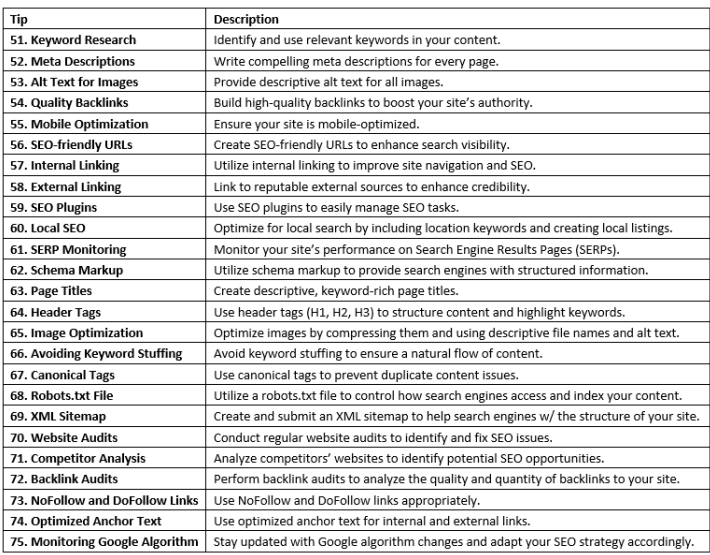

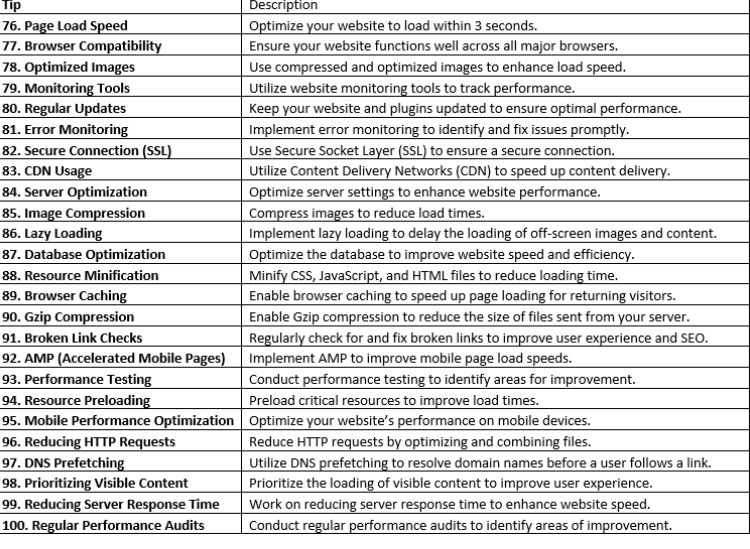

## DESIGN

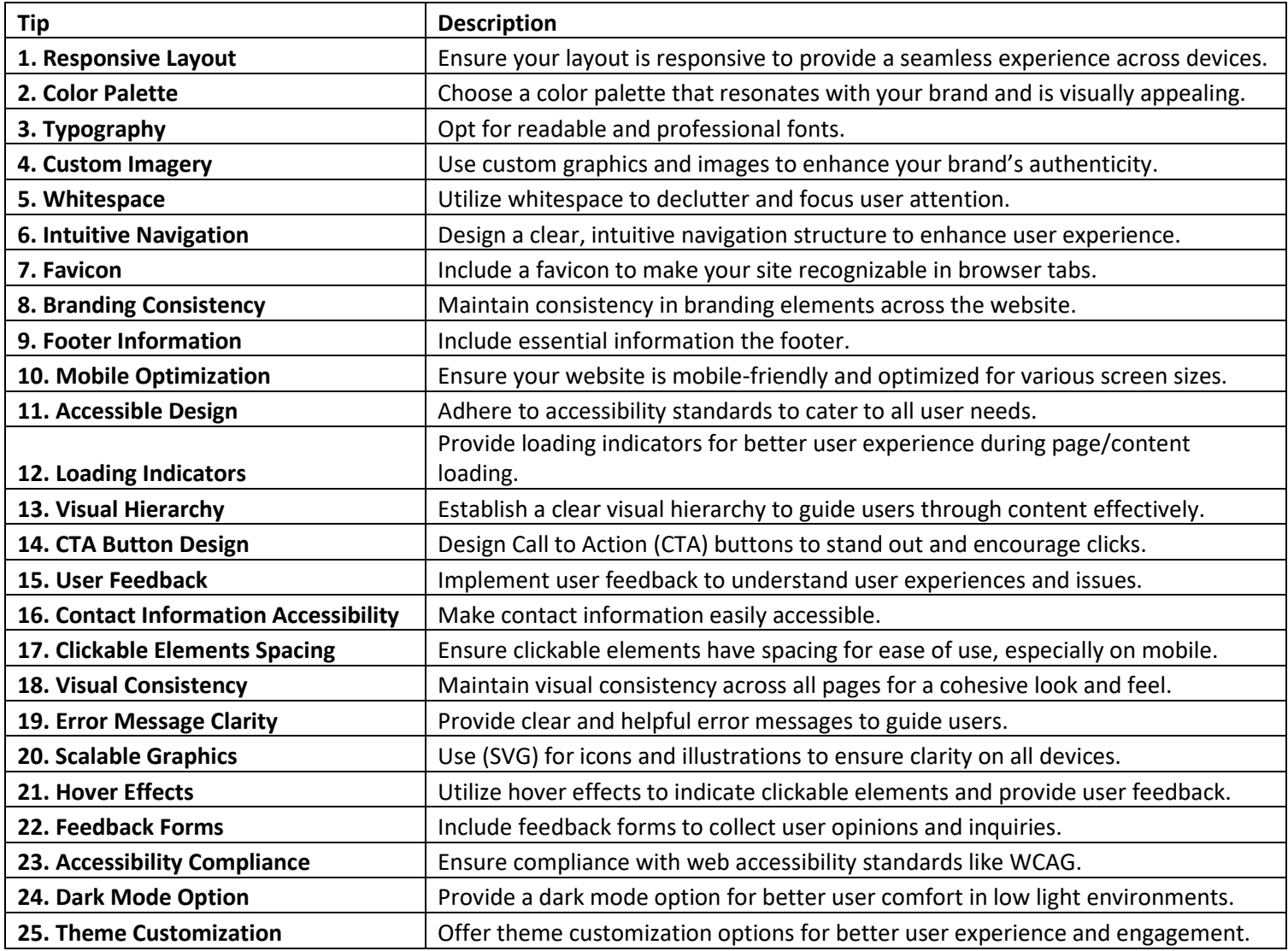

## CONTENT

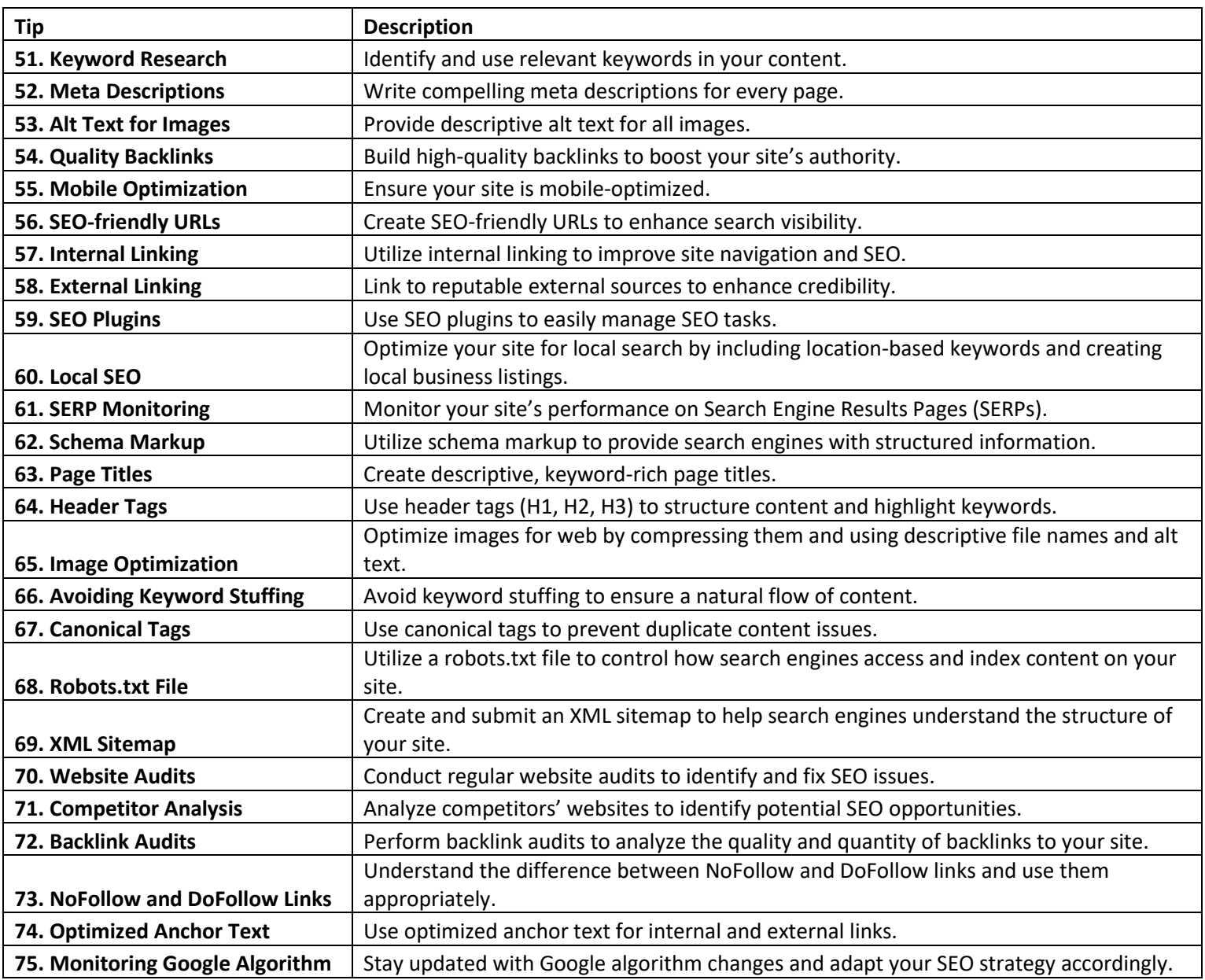

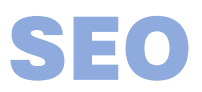

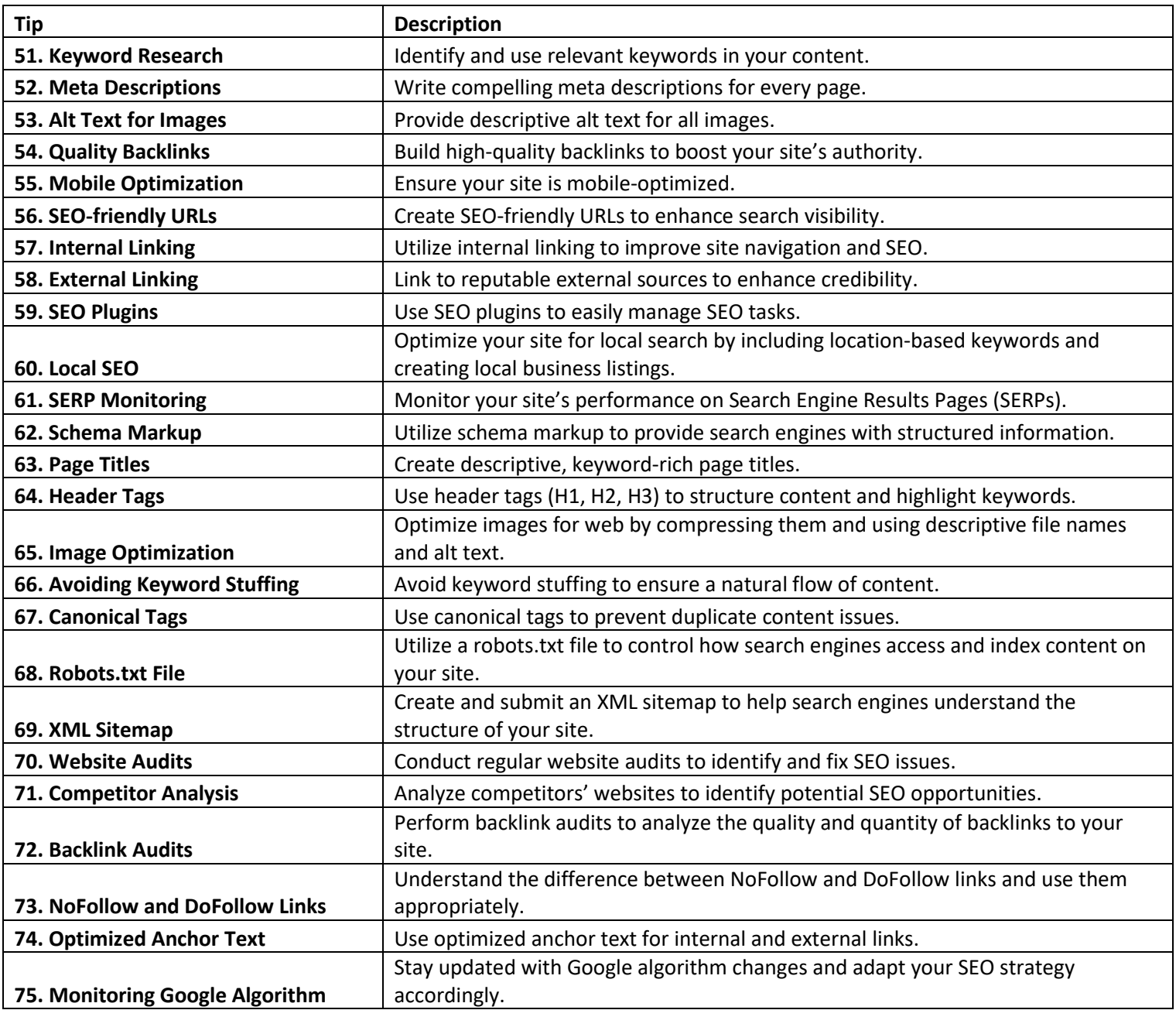

#### PERFORMANCE

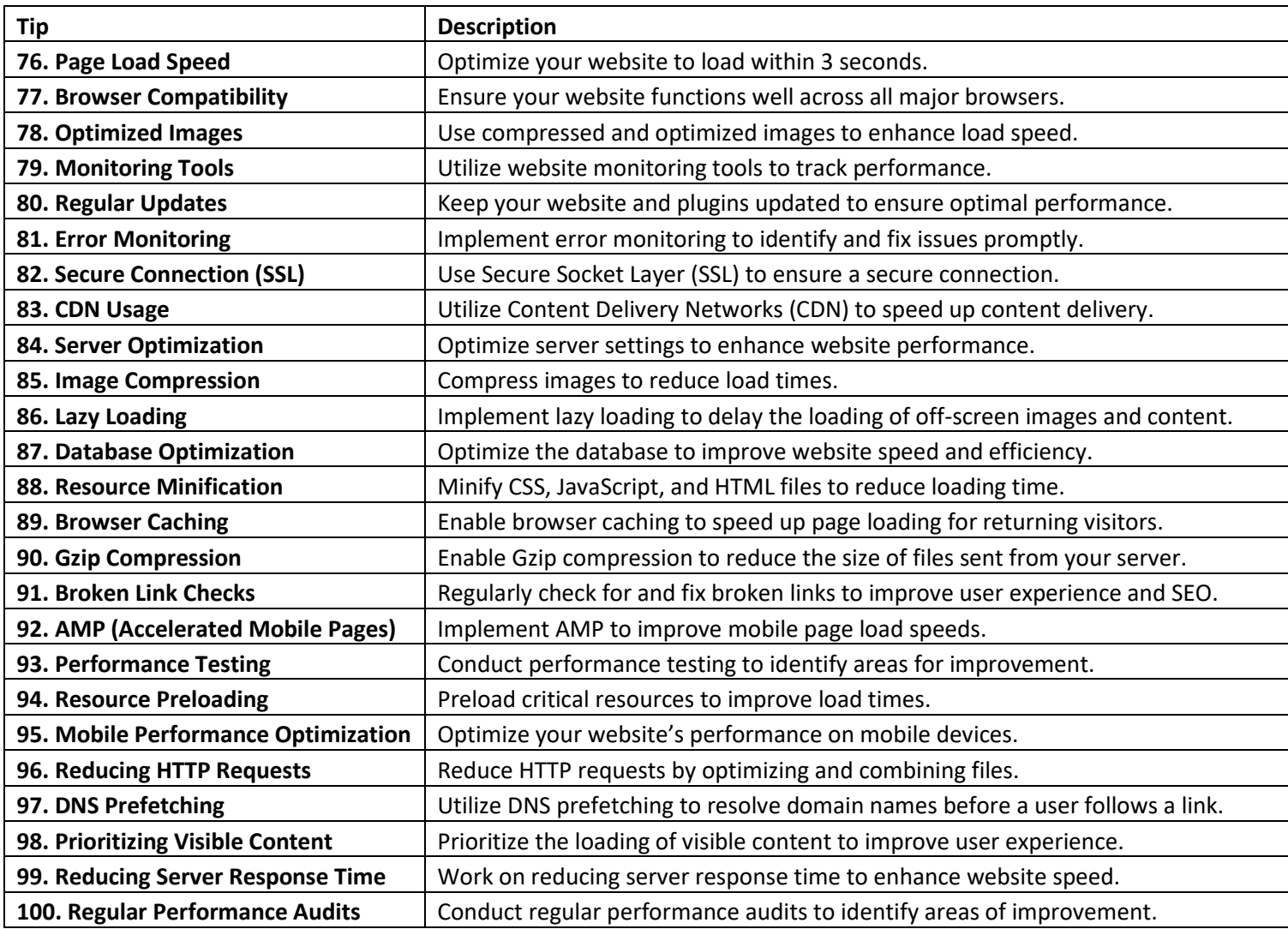